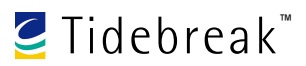

## **Installing the Tidebreak™ Client (Macintosh OS X)**

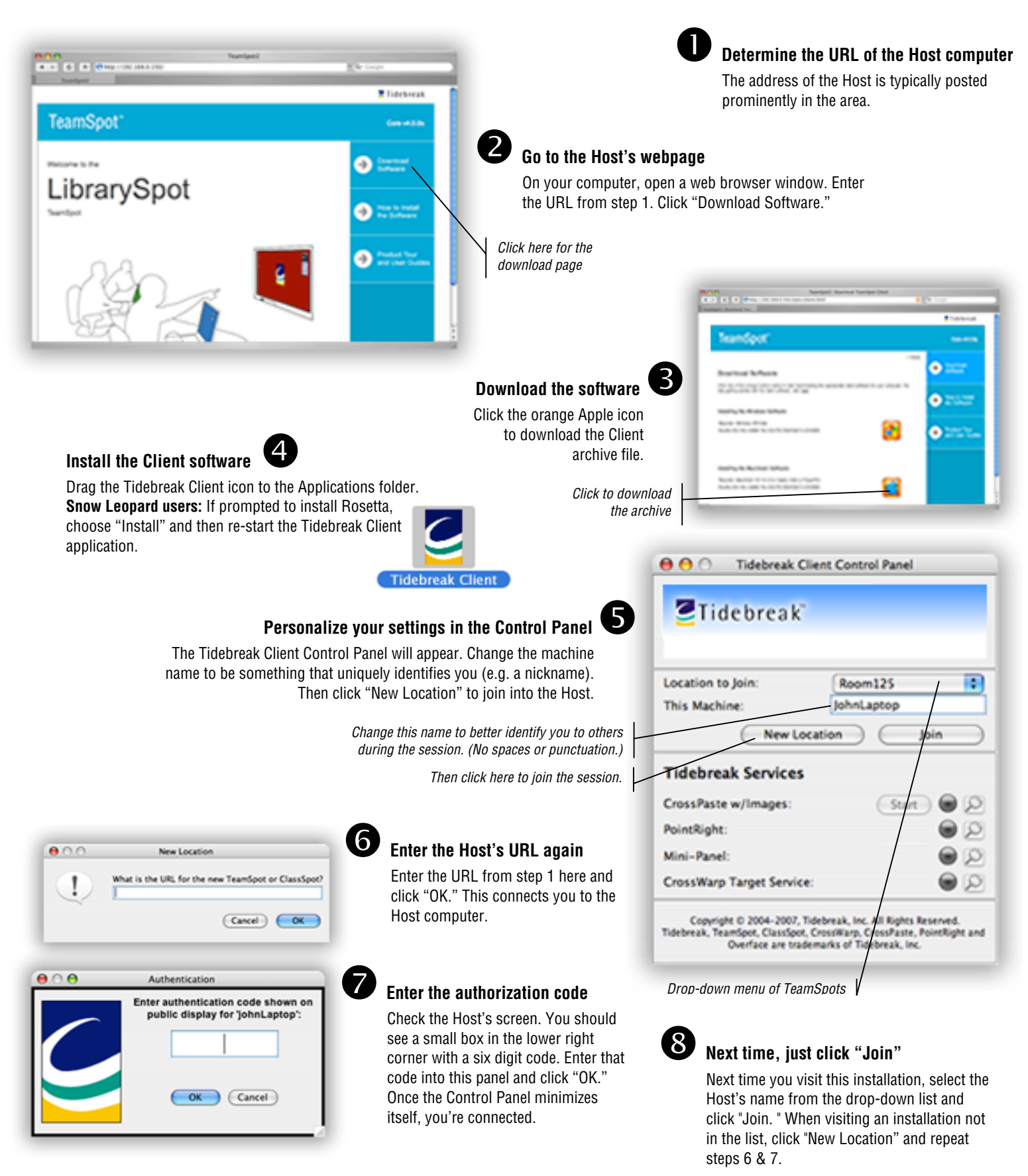